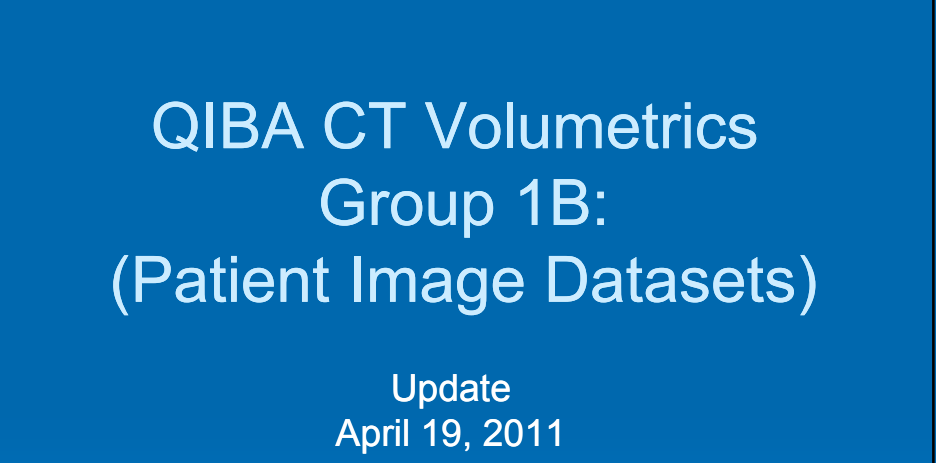

#### Experiments to Explore First:

- 1. What level of bias and variance can be achieved in measuring tumor volumes in patient datasets?
- 2. What is the minimum detectable level of change that can be achieved when measuring tumors in patient datasets under a "No Change" condition?

#### Agenda

#### $\triangleright$  Review

- Study Aims, Designs, Methods
- Analyses
	- Pooled
	- Subjective 1 (Mike O'Neal)
	- Data Driven (over Grace's objections)
	- Subjective 2 (Mike McNitt-Gray)
	- Min. Detectable Change
- Next Steps

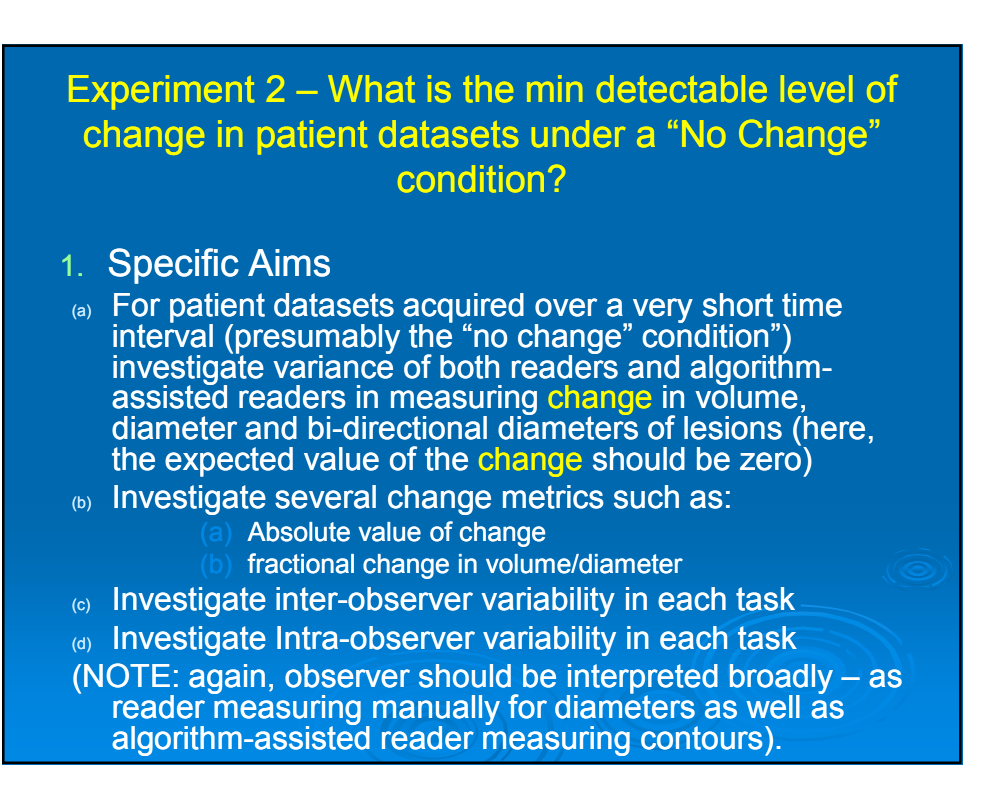

#### **Methods**

#### $\triangleright$  RIDER – MSK Coffee Break Experiment (No Change Condition)

- 32 NSCLC patients
- $\bullet$ Imaged twice on the same scanner w/in 15 minutes
- Thin section (1.25 mm) images
- $\bullet$ Selected only one lesion per patient ->32 lesions.

#### **Methods**

- Multiple Markings
- Manual linear measurements (Single Longest Diameter on one image)
- Separate Manual 2 Bi-direectional Diameters (Longest Diameter and Diameter perp.)
	- Single Longest Diameter is also retained for **Comparison**
- Separate Algorithm Assisted volume (Reader contours entire boundary of lesion).
	- Also calculate Single Longest diameter in a given image as well as perp diameter

#### **Methods**

- 5 readers
- $\bullet$  Read each case:
	- Scan 1, Scan 2, repeat read of Scan 1 (to assess intra reader variation)
- $\bullet$  Order is randomized by patient, scan, measurement type

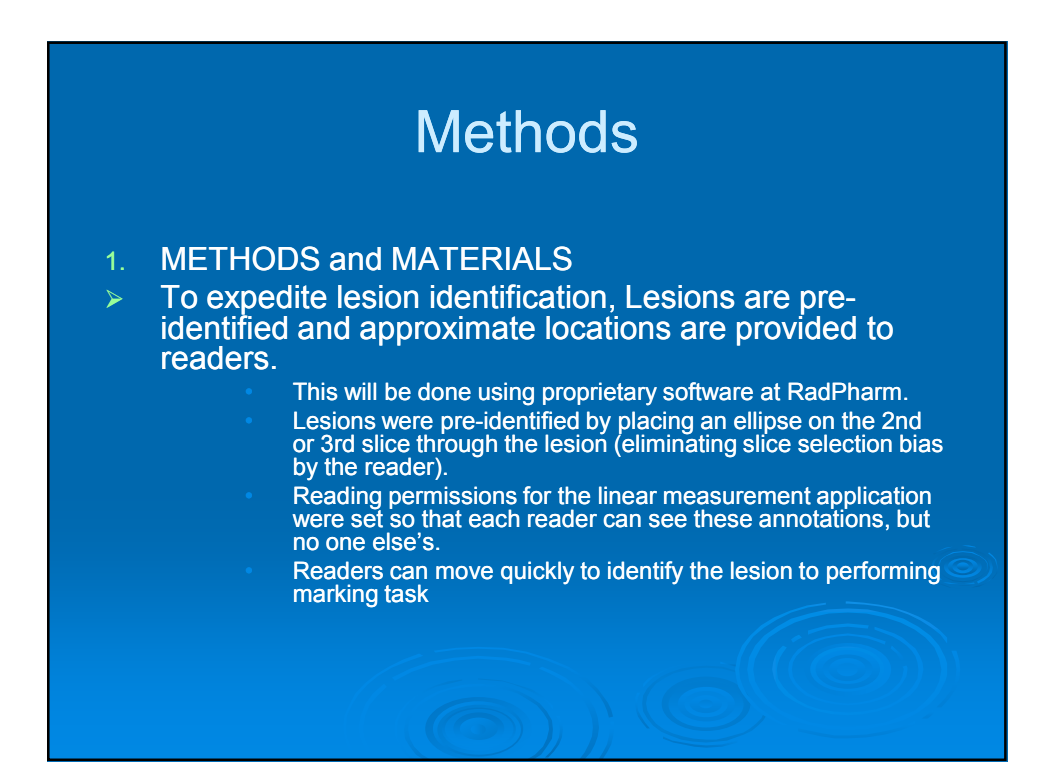

#### **Methods**

#### Analyses

- $\bullet$  Estimate variance measured values for
	- Diameter (from Manual, Bidimensional and Vol)
	- Product of Diameters (Manual and Vol)
	- Volume
- $\bullet$ **Estimate inter-reader variability**
- $\bullet$ Intra-reader variability from those cases repeated by readers

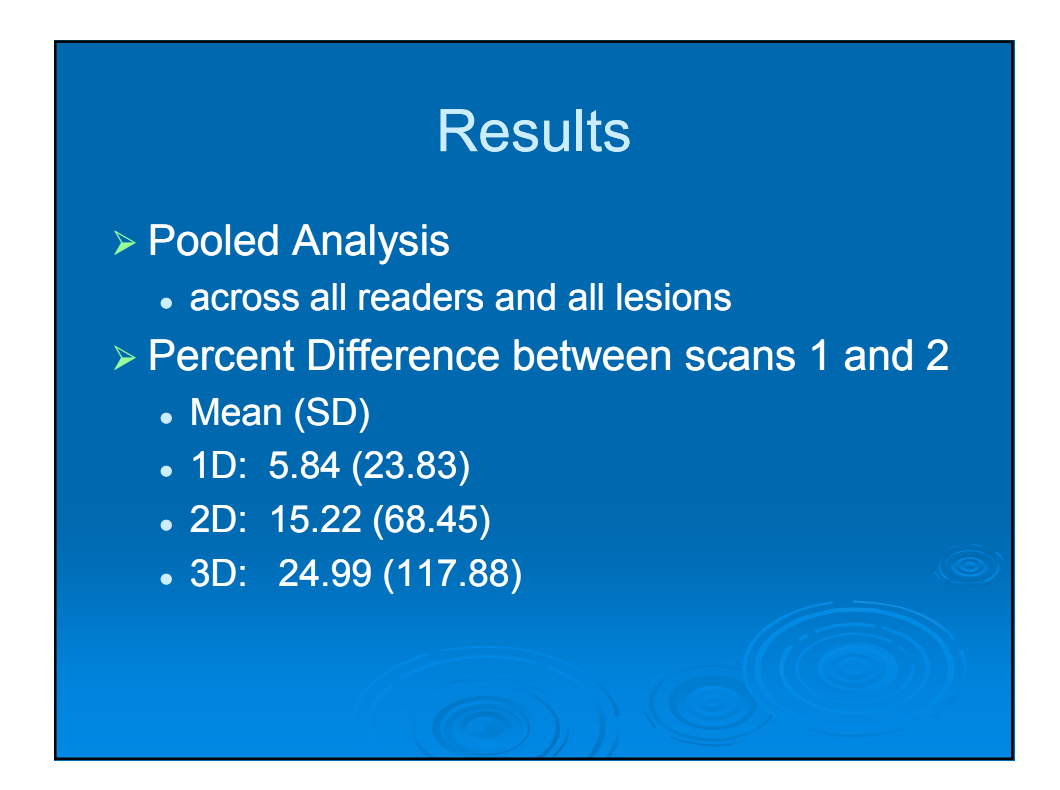

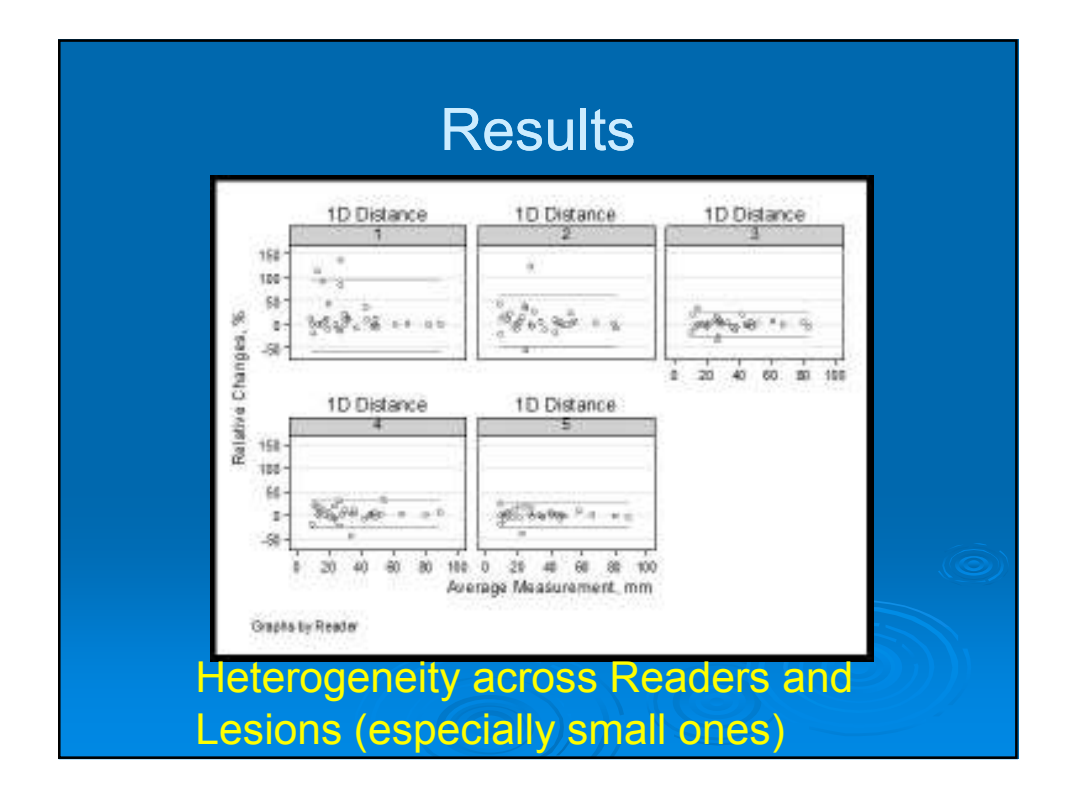

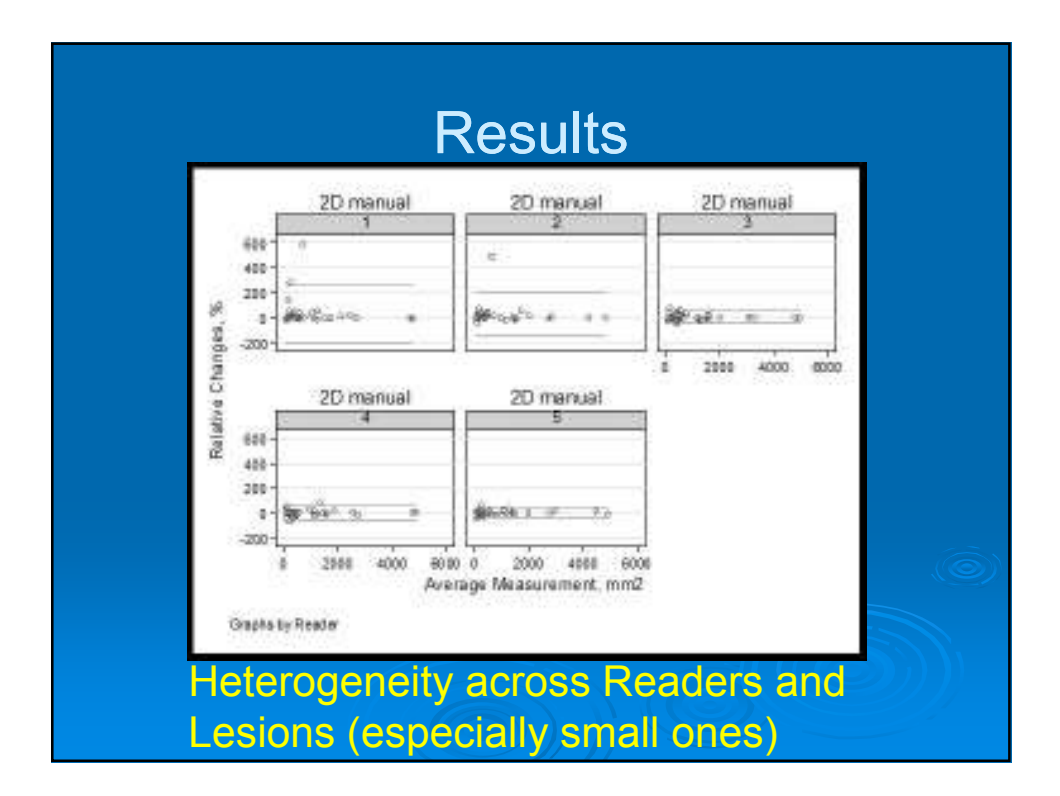

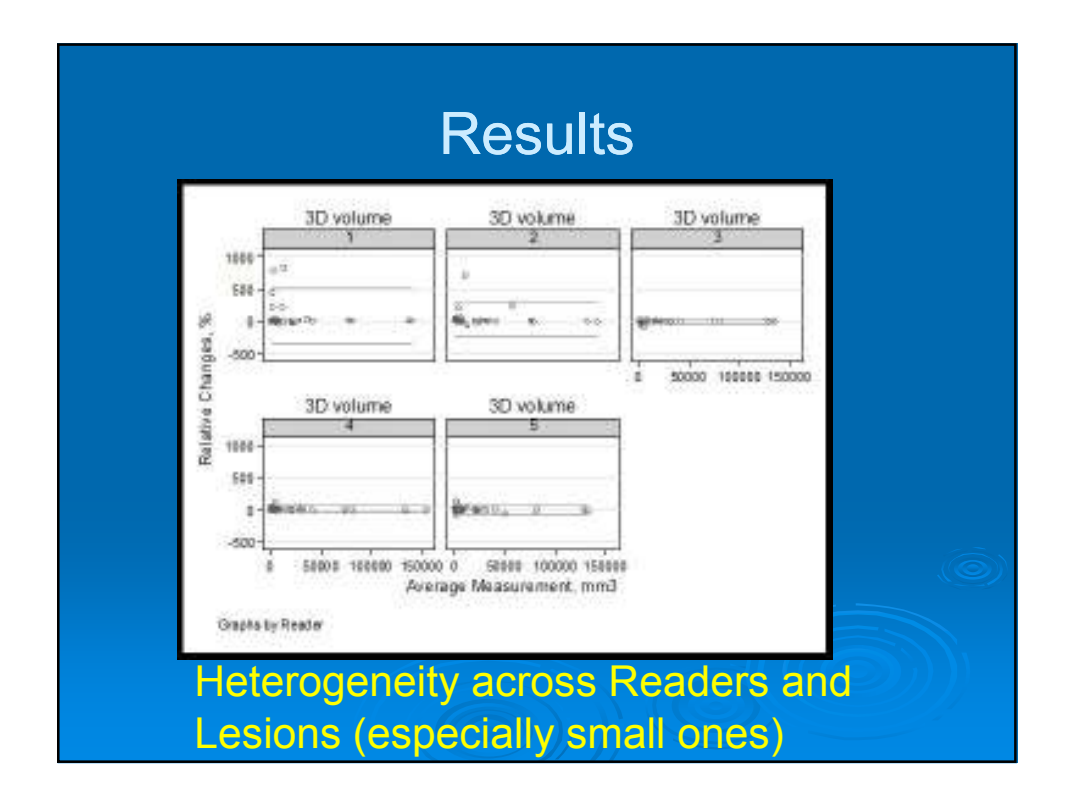

# Subgroup Analyses – 1

 Mike O'Neal rated RECIST measurable or NO 28 cases were measurable, 4 NO

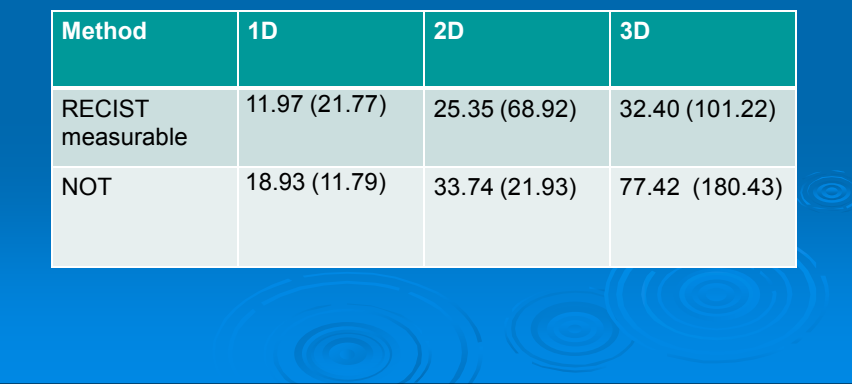

### Subgroup Analyses – 2

MMG rated Difficult/Moderate/Easy

**> Percent Difference between scans** 

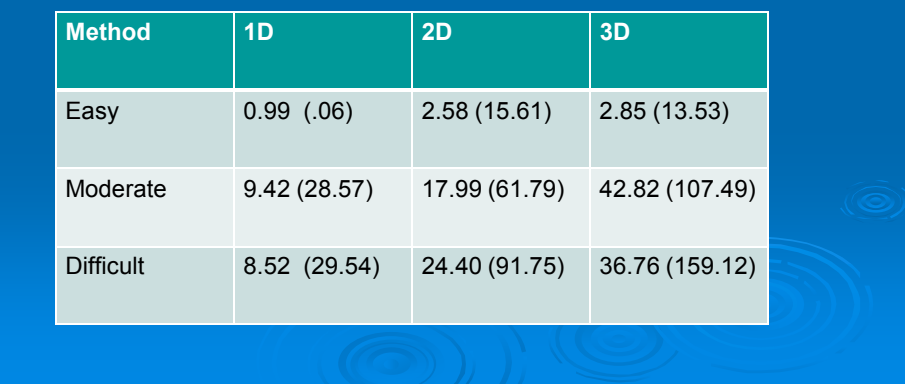

### Minimum Detectable Change

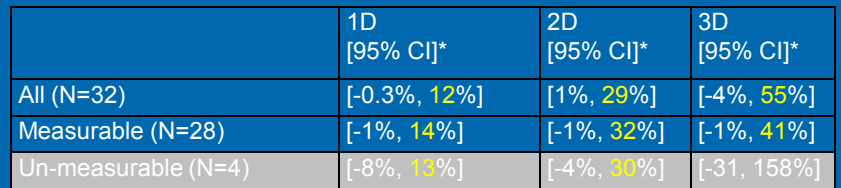

\*: mixed effect model were used, where readers were random effects.

### Minimum Detectable Change

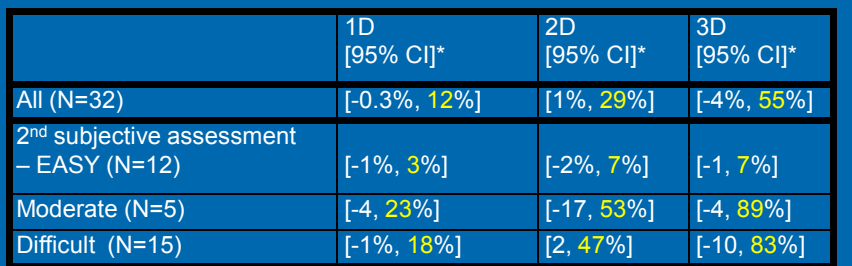

\*: mixed effect model were used, where readers were random effects.

## % Change in Volume by Type

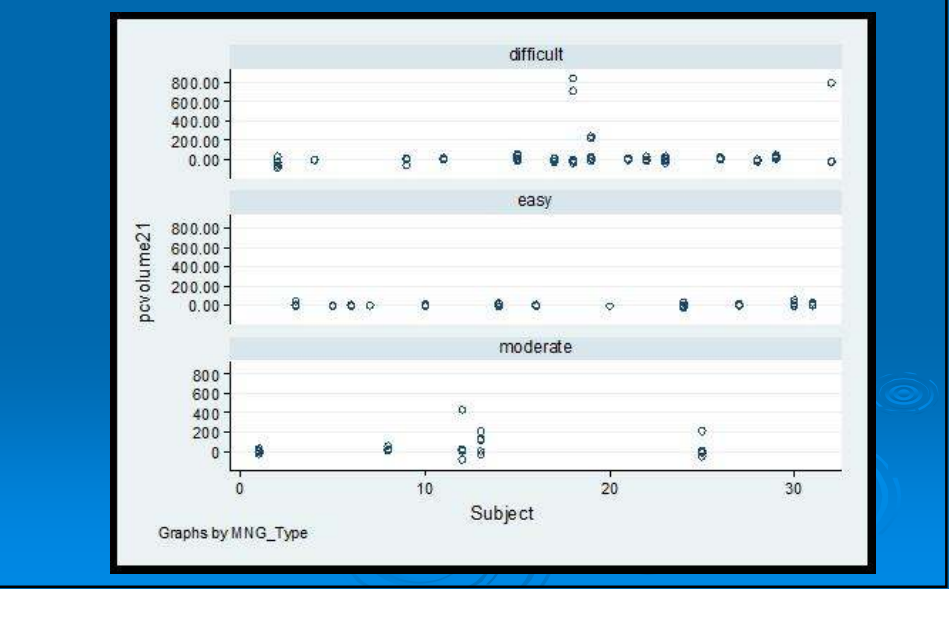

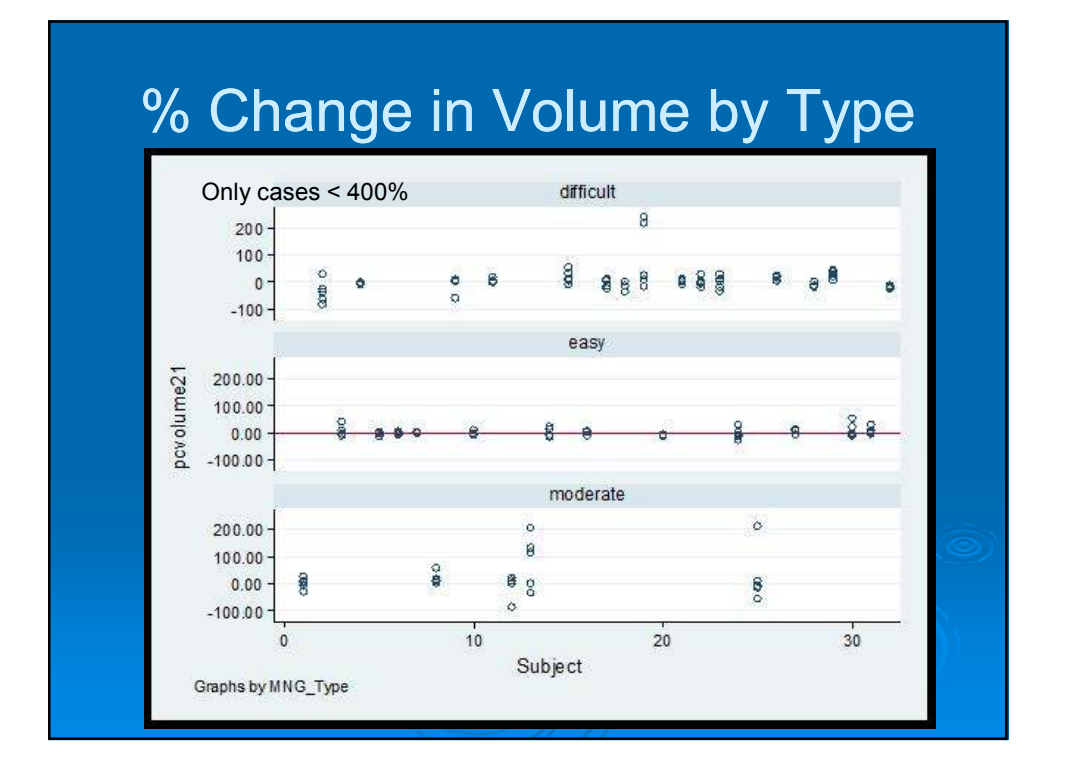

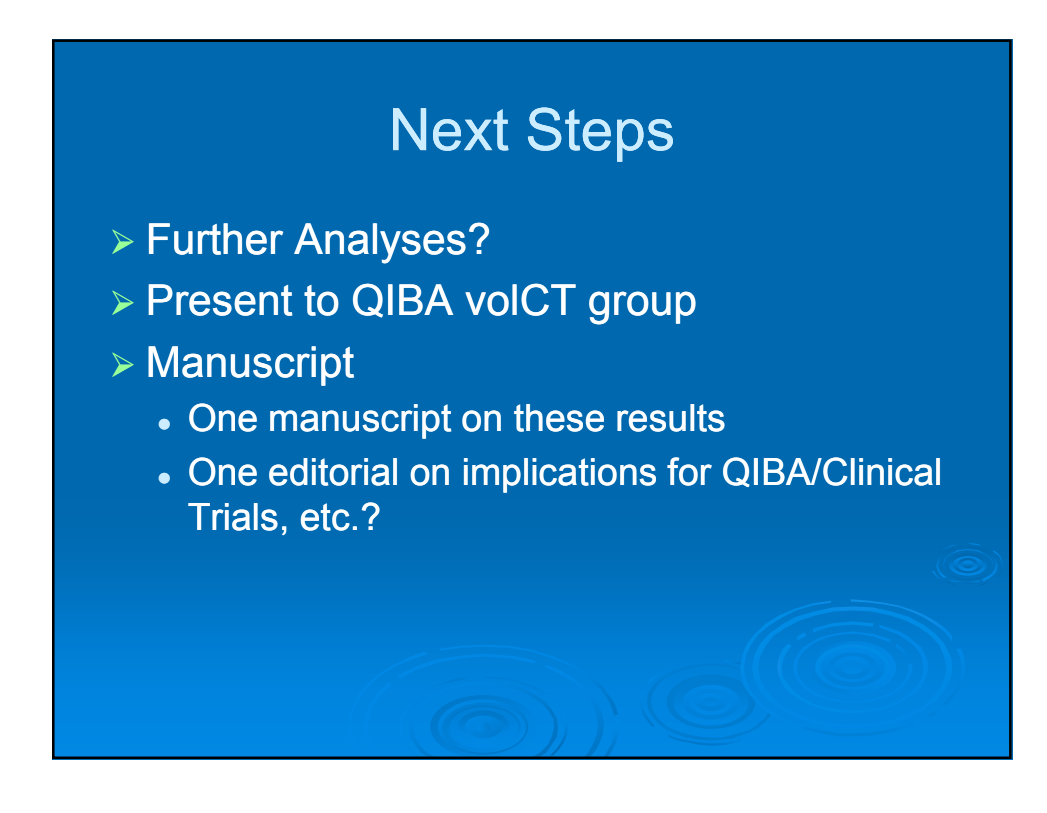